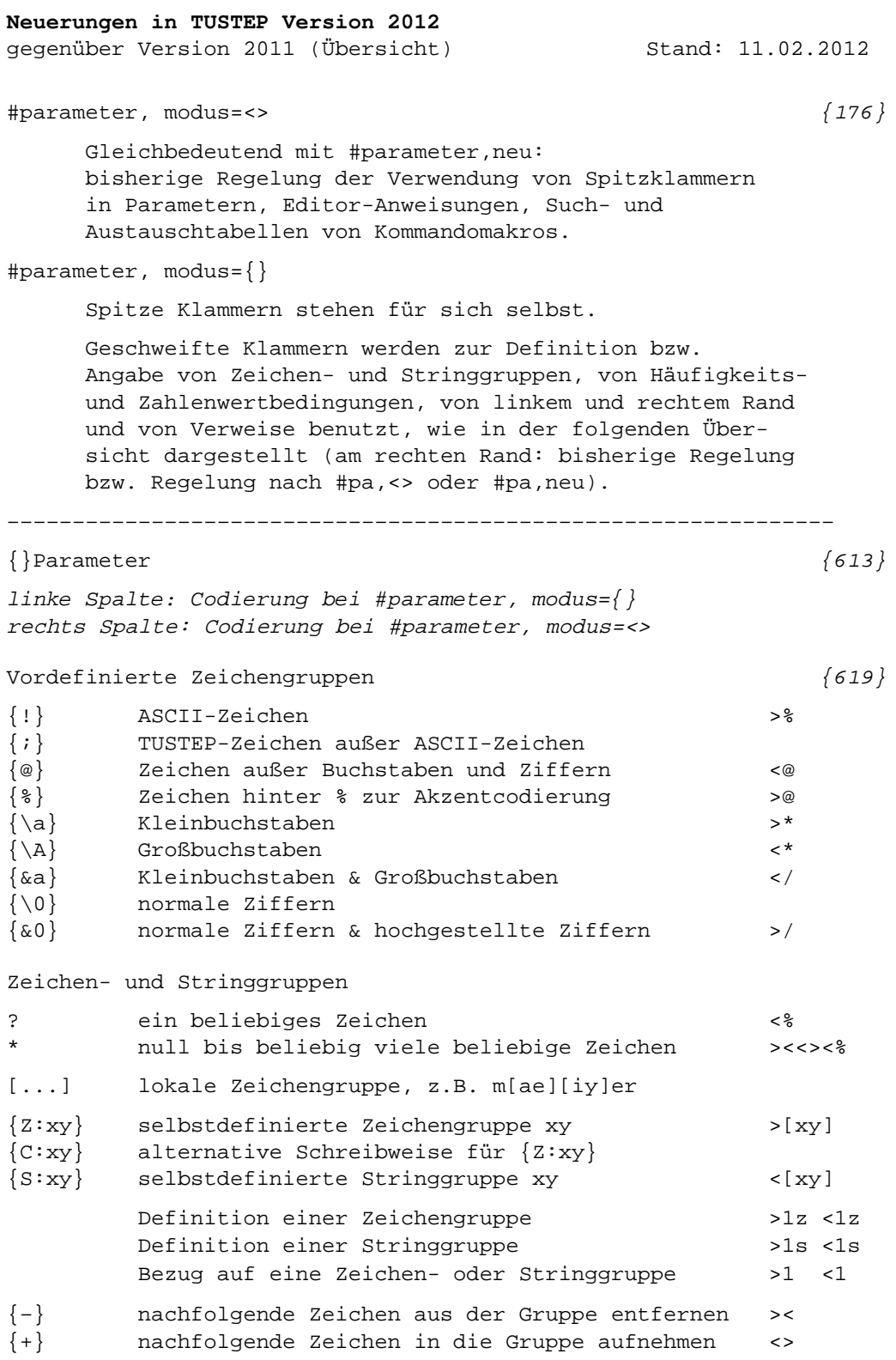

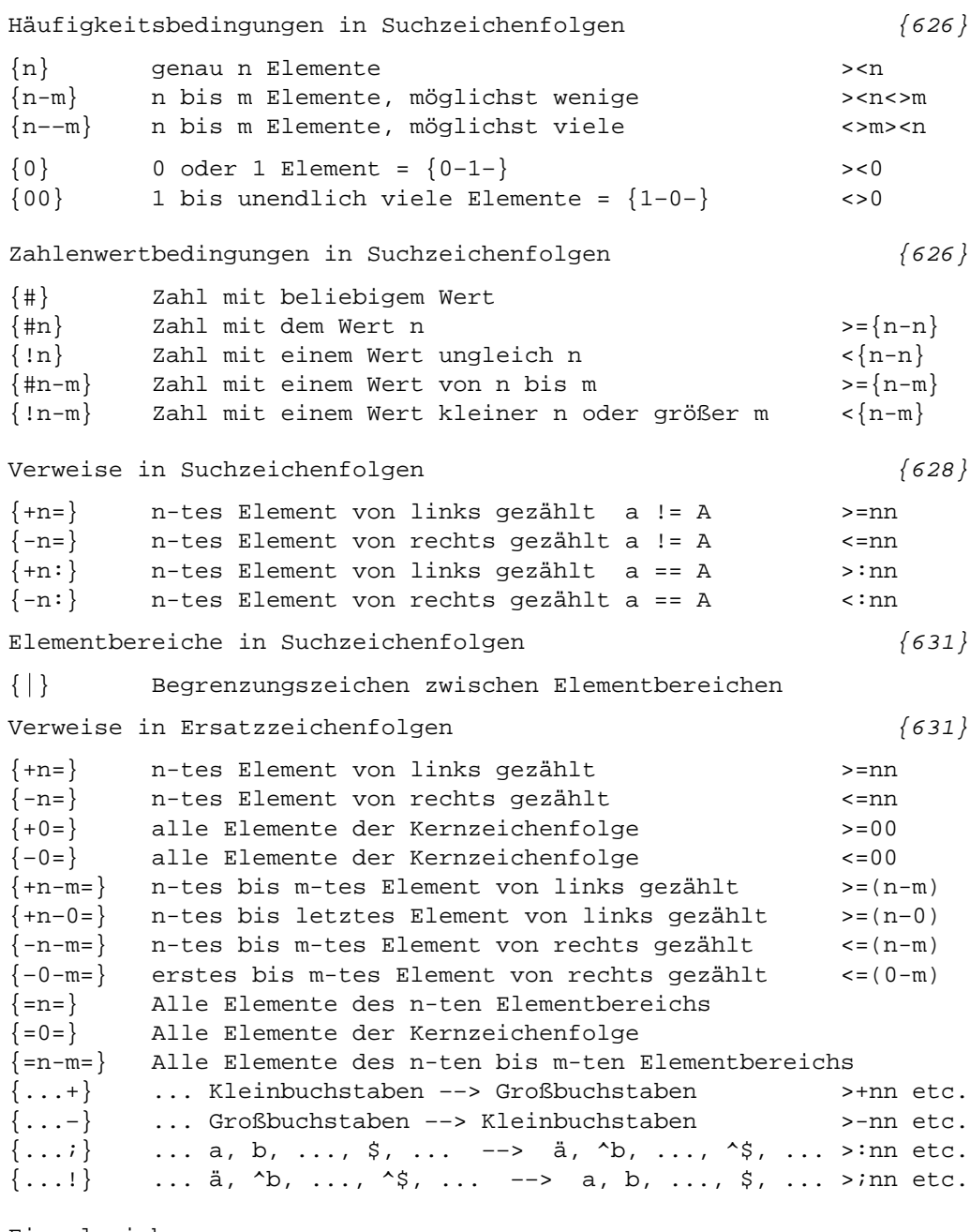

## Einzelzeichen

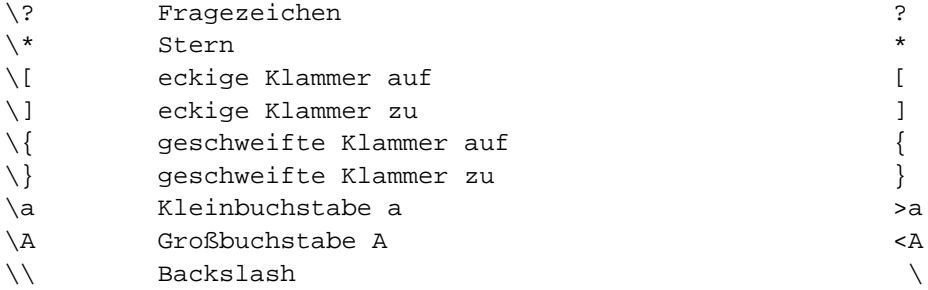

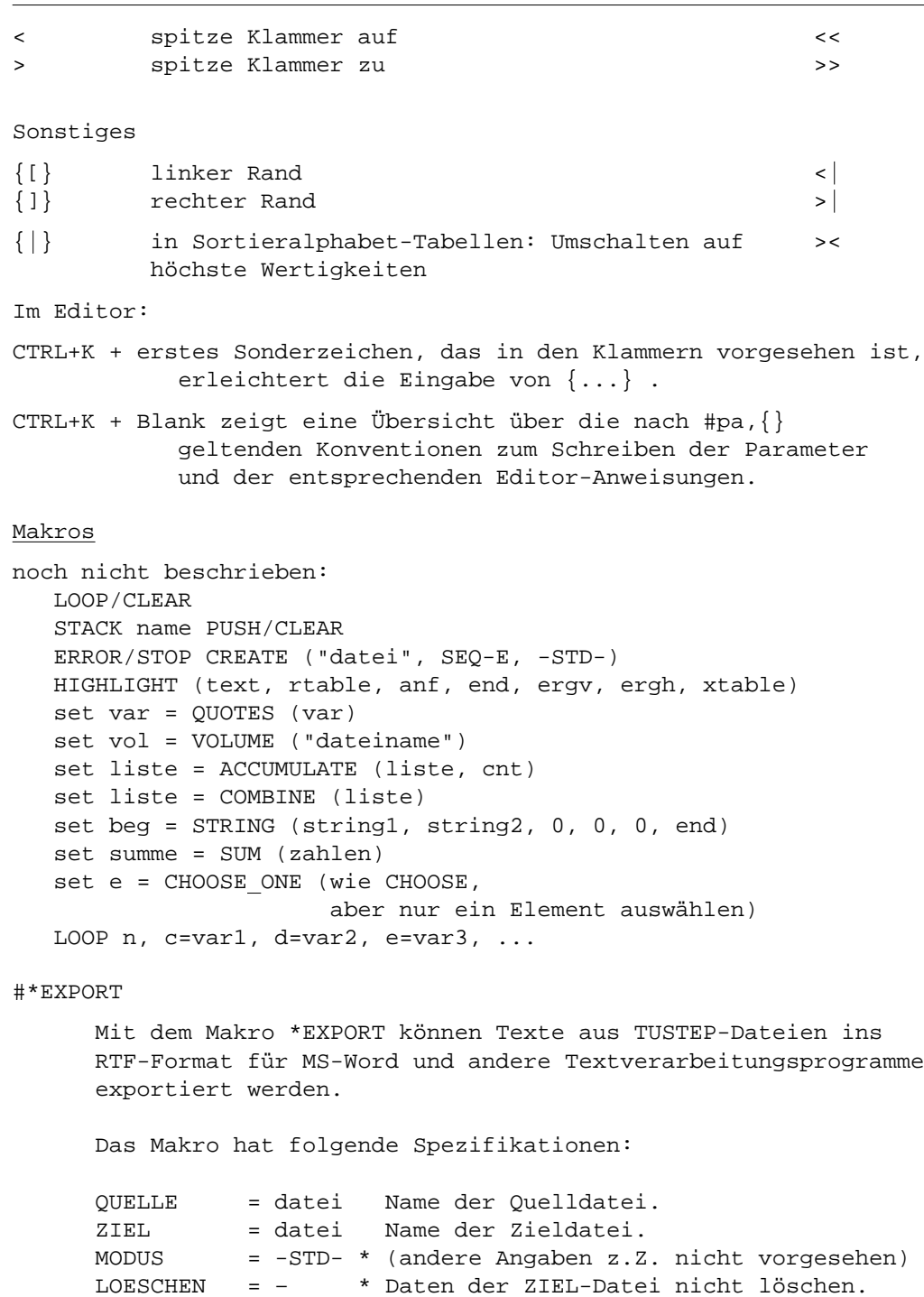

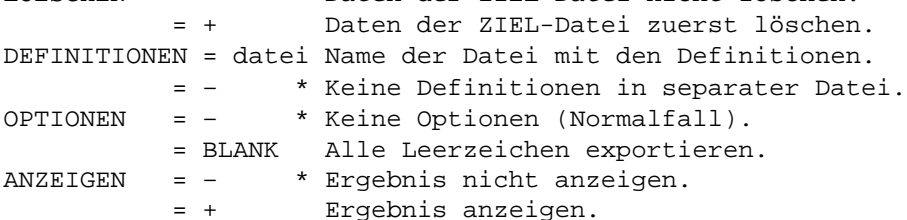

PROTOKOLL = + Protokoll ins Ablaufprotokoll ausgeben. = datei Protokoll in angegebene Datei ausgeben.

Der Text kann u. a. Überschriften, Einschaltungen, Aufzählungen, Nummerierte Listen, Fußnoten, Endnoten, Anmerkungen, Marginalien, Tabellen, Verweise, Hyperlinks und mathematische Formeln enthalten. Innerhalb des Textes kann zwischen ein- und mehrspaltigem Satz sowie zwischen Hochund Querformat (z.B. für breite Tabellen) gewechselt werden. Mit Hilfe von Tabellen ist auch mehrspaltiger Parallelsatz möglich. Sind die Einträge im Text entsprechend gekennzeichnet, so kann MS-Word Verzeichnisse und Register mit den dann aktuellen Seitennummern automatisch erstellen.

Um den Text entsprechend auszuzeichnen, können vordefinierte oder selbst definierte Tags verwendet werden. Jedes Tag muss vollständig in einem Satz stehen, andernfalls wird es nicht als Tag erkannt. Die Definitionen der eigenen Tags müssen entweder am Anfang der QUELL-Datei vor dem Text oder in der zur Spezifikation DEFINITIONEN angegebenen Datei stehen. Welche Tags vordefiniert sind und wie eigene Tags definiert werden können, steht in einer Beschreibung, die mit #\*ZEBE,EXPORT angezeigt wird.

### #\*SATZ

Neuer Modus EXPORT exportiert Dateien mit vordefinierten tags nach RTF/Word.

Interne Seitenverweise sind möglich.

Näheres siehe #\*SATZ,,NEUERUNGEN; ausführliche Beschreibung mit #\*ZEBE,SATZMAKRO

# #SATZ

Steueranweisungen Seitenumbruch &&&–0&&&{ [{1099}](#page--1-0) Steht diese Anweisung am Dateiende, so wird eine leere linke Seite ausgegeben, falls diese Anweisung nicht selbst auf einer linken Seite steht.  $\&$  ! a (nn)  $\{1101\}$ Ab der Spalte, in der diese Anweisung steht, bei &!a und &!a+ Spalten nur austreiben, wenn insgesamt höchstens nn Punkt ausgetrieben werden müssen. Blindzeilen Fällt eine Leerzeile / ein Freiraum am Spaltenende (1115) oder am Spaltenanfang weg, so wird eine Meldung "Freiraum bei Seitenwechsel weggefallen" in die Protokolldatei ausgegeben. Zeilenumbruch; Spatien @+&!(+nn) Soll ein mit &!(+nn) codierter Zwischenraum am [{1129}](#page--1-0) Zeilenende bzw. am Zeilenanfang wegfallen, so ist @+ davor zu schreiben (analog zu @+ ) Silbentrennung  $\&$ !S:n [{1134}](#page--1-0) stellt die Zahl der in aufeinanderfolgenden Zeilen erlaubten Trennungen auf den angegebenen Wert ein. n ist eine einstellige Zahl. &!S:: steht die Zahl der in aufeinanderfolgenden Zeilen erlaubten Trennungen auf die mit dem Parameter SIL angegebenen Wert zurück. Einzüge, Einrückungen  $&=(0,1)$  hebt eine noch wirksame Aussparung für  ${1137}$ Initialen auf. Auszeichnungen  $\{1150\}$ Die Steueranweisung } zur Schrägstellung einer Schrift gilt so lange, bis sie durch }{ oder { oder #?– aufgehoben wird oder bis sie durch die Steueranweisung für das Ende der Schrift, innerhalb derer sie begonnen wurde, zusammen mit dieser beendet wird. Wird im schräggestellten Bereich mit einer unter 11.1.2 aufgeführten Anweisung auf eine andere Schrift

umgeschaltet, so gilt die Schrägstellung auch für diese Schrift. Wird mit einer der "mnemonischen Anweisungen" (Kap. 11.1.1) auf eine andere Schrift umgeschaltet, so wird die Schrägstellung nur für die Schriften beibehalten, die bis auf die Einerstelle die gleiche Schriftnummer haben wie die Schrift, innerhalb derer die Schrägstellung begonnen wurde (z.B. für die nach #f+ stehenden Zeichen nach schräggestellten Grundschriftzeichen). Nicht beibehalten wird die Schrägstellung auch bei einer Schrift, auf die mit #b+ umgeschaltet wurde, auch wenn es sich um die selbe Schrift wie die mit } schräggestellte handelt. Analoges gilt für die Schrägstellung von Schriften nach der Anweisung #/+ und deren Aufhebung durch #/– oder { oder #?–. Römische Zahlen aus arabischen Zahlen [{1169}](#page--1-0)  $\&$ ! $(r+)$ nnn $\&$ ! $(r-)$ gibt die mit arabischen Ziffern geschriebene Zahl nnn in römischen Ziffern (Kleinbuchstaben) aus  $&: (R+)$ nnn $&: (R-)$ gibt die mit arabischen Ziffern geschriebene Zahl nnn in römischen Ziffern (Großbuchstaben) aus Linien, Punktreihen &!\(a,b,n,ng,l,w) Akkoladen mit geradem Mittelstück: [{1174}](#page--1-0) Linie der Strichstärke n/8 Punkt, daran an beiden Enden anschließend ein Kreisbogen von ng Grad (ng = 6 bis 120) mit Radius w/8 Punkt nach links (bei l=0) bzw. rechts (bei l=1)

## Makros für die Satzumgebung

#### #\*MASKE

Bei den mit "TXT" beginnenden Angaben zur Maske [{1249}](#page--1-0) können jetzt in den hardware-nahen Anweisungen auch dreistellige Zahlenwerte bis einschl. 255 angegeben werden. Die zu TXT angegebenen Textzeilen können jetzt bis zu 600 (statt bisher 80) Zeichen lang sein.

### #\*PSAUS

KOPF=nn

verschiebt die Kopfzeile um nn Punkt nach oben [{1254}](#page--1-0)

## SATZPROT = datei1'datei2['datei3'![!]]

Die Zugehörigkeit der Dateien zum gleichen Satzlauf wird anhand des letzten Schreibzugriffs überprüft: die beiden ersten Dateien und die Quelldatei (=Satz-Ausgabe) müssen gleichzeitig erstellt sein, die dritte Datei darf höchstens eine Woche älter sein. Soll die letztere Prüfung unterbleiben, so kann als vierte Angabe ein "!" gemacht werden. "!!" als vierte Angabe schaltet alle Prüfungen aus.

## $\#$ \*SILLIST  $\{1285\}$

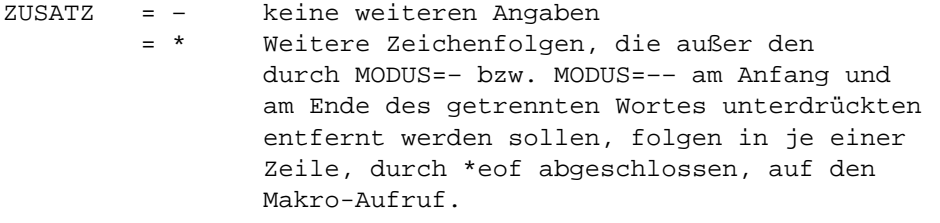

 $\#$ \*SILMARKE  $\{1288\}$ 

APOS = – Normalfall: Apostroph zählt als Trennzeichen = + Apostroph zählt als Wortbestandteil; Wörter mit Apostroph sind in der Datei MARKIERUNGEN ggf. eigens aufgeführt.

\* \* \* \* \* \* \*

Corrigenda zum gedruckten Handbuch 2008 Seite 205, letzte Zeile: Statt "ggf. nach den Daten" muss es heißen: "ggf. vor den Daten" Seite 336, Zeile 20: Statt "werden die Modi VARIABLE und DATA (s.o.)" muss es heißen: "werden die Modi VARIABLE und STATEMENT (s.o.)" Seite 464, Seitenmitte, erste Zeile nach "Beispiel:" Statt |%<| muss es heißen: |%<<| also (die ganze Zeile):  $|\langle \cdot | 0 | 8 / | 1 | 8 \rangle | 2 | 8 \langle \cdot | 3 | 8 : | 4 |$ Seite 1045, 10 Zeile: Statt "Wie \$\$-nnn\$\${" muss es heißen:

"Wie \$\$nnn\$\${"